**CEFIRH SAS**

1 rue JOSEPH CUGNOT 60000 BEAUVAIS Email : administratif@cefirh.com Tel : 03 44 05 65 15

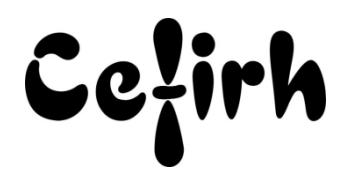

# **Excel – Tableaux Croisés Dynamiques - 1j**

*Cette formation s'adresse à des personnes ayant une bonne maitrise des fonctions de base d'Excel et désirant découvrir toute la puissance des tableaux croisés dynamiques*

*Les participants seront en mesure d'appliquer un savoir et d'utiliser un savoir-faire pour exécuter des taches et résoudre des problèmes. Ils seront capables de mettre en œuvre des savoir-faire dans des situations de travail pour leur développement professionnel ou personnel.*

*Etant centre agréé, nous pouvons faire passer la certification Tosa aux stagiaires à l'issue de chaque formation bureautique et également pour les formations PAO (InDesign, Photoshop et Illustrator), au prix de 95.00 €/HT/stagiaire.*

# **Durée:** 7.00 heures (1.00 jours)

## **Profils des apprenants**

Toute personne désirant découvrir les Tableaux Croisés Dynamiques.

### **Prérequis**

- Un questionnaire d'évaluation est à nous retourner avant toute inscription
- Les personnes doivent impérativement connaître la création et la modification de tableaux simples, la mise en forme et la mise en page des tableaux et la mise en place de formules de calcul utilisant les 4 opérateurs (addition, soustraction, multiplication et division) ainsi que la fonction Somme.

## **Objectifs pédagogiques**

- Créer des tableaux croisés simples et élaborés
- Mettre en forme la disposition des données
- Mettre en place des calculs dans les tableaux croisés
- Utiliser les segments pour filtrer les résultats
- Créer de graphiques croisés dynamiques

## **Contenu de la formation**

- Introduction
	- o Intérêts du tableau Croisé Dynamique
	- o La structure de la source des données
	- o Définir la source de données
- Création du tableau croisé
	- o Placer des champs en étiquettes de lignes et de colonnes
	- o Placer les champs de valeurs
	- o Placer les champs de filtres
	- o Utiliser des segments pour optimiser les filtres
	- o Actualiser les données du tableau croisé
	- o Modifier la source des données du tableau croisé
- La présentation du tableau croisé
	- o Choisir un style pour le tableau croisé
	- o Choisir la disposition du tableau croisé
	- o Définir l'affichage des totaux et des sous totaux
	- o Trier les résultats
- Les calculs dans le tableau croisé

**CEFIRH SAS** | 1 rue JOSEPH CUGNOT BEAUVAIS 60000 | Numéro SIRET : *34195770200036* | Numéro de déclaration d'activité : *226000042860 (auprès du préfet de région de : Hauts de France) Cet enregistrement ne vaut pas l'agrément de l'État.*

# **CEFIRH SAS** 1 rue JOSEPH CUGNOT 60000 BEAUVAIS Email : administratif@cefirh.com Tel : 03 44 05 65 15

Cețirh

- o Choisir les fonctions de calcul (somme, moyenne, nombre)
- o Calculer des différences de valeurs pour un même champ
- o Créer des champs calculés
- o Créer des éléments calculés
- o Regroupe les données sur des dates
- o Regrouper les données sur des intervalles
- o Insérer des cumuls
- o Afficher les résultats en pourcentage
- Les graphiques croisés
	- o Transformer un tableau croisé en graphique croisé
	- o Mettre en forme le graphique croisé
- Mise en forme conditionnelle des TCD

# **Organisation de la formation**

## **Équipe pédagogique**

Votre formateur a la maitrise du logiciel enseigné avec une expérience minimum de 15 ans, il possède un diplôme dans ce domaine et une formation au métier de formateur ou son équivalent.

### **Moyens pédagogiques et techniques**

- Pour les formations dans nos locaux : salles de formation mises à disposition des stagiaires isolées du bruit, équipées d'ordinateurs portables, d'un vidéoprojecteur et d'un tableau blanc. Nos locaux sont accessibles pour accueillir les personnes à mobilité réduite.
- Si la formation a lieu dans vos locaux, le lieu de formation mis à disposition devra être en adéquation avec la formation
- Séances de formation en présentiel ou en distanciel (sur demande)
- Support de cours au format PDF est remis à chaque participant en fin de session.

### **Dispositif de suivi de l'exécution de l'évaluation des résultats de la formation**

- Un questionnaire d'évaluation est à nous retourner avant toute inscription
- Le programme est adapté et personnalisé, avant chaque session, nos intervenants font un tour de table afin de connaître les besoins des participants et orienter la formation en fonction de leurs attentes et les accompagner pour atteindre leurs objectifs.
- Nos formateurs adaptent une pédagogie très progressive en proposant aux stagiaires des exercices pratiques qui leur sont remis et qui portent sur des cas concrets, tous les sujets sont ainsi traités. Ces exercices permettent un contrôle d'évaluation continu, de vérifier l'évolution des apprenants et de mesurer leurs acquis tout au long de la formation.
- Attestation individuelle de fin de formation.
- Pour obtenir la certification "Tosa" il faut atteindre un score minimum de 351, en dessous une attestation de passage sera délivrée.

## **Accessibilité et délais d'accès**

Nos locaux sont accessibles pour accueillir les personnes à mobilité réduite. Notre Organisme de Formation et notre Référent Handicap sont à votre écoute afin de permettre à chacun l'accès à nos formations. Une étude de vos besoins sera réalisée afin de construire et adapter votre formation en lien avec les experts mobilisables.

Pour accéder à cette formation, merci de contacter Mr BOUVELLE Frédéric au 07 72 14 11 91

Un questionnaire d'évaluation vous sera adressé afin de confirmer votre niveau.

Votre inscription pourra se faire minimum 48 heures avant la date de votre formation.

Dans le cadre d'un financement CPF, merci de prévoir 12 jours avant le début de la formation.